# Introduction to **Information Retrieval**

# Today's lecture

§ Web Crawling

*Introduction to Information Retrieval*

§ (Near) duplicate detection

# **Basic crawler operation**

- Begin with known "seed" URLs
- Fetch and parse them

*Introduction to Information Retrieval*

- Extract URLs they point to
- Place the extracted URLs on a queue

Sec. 20.2

Sec. 20.1.1

■ Fetch each URL on the queue and repeat

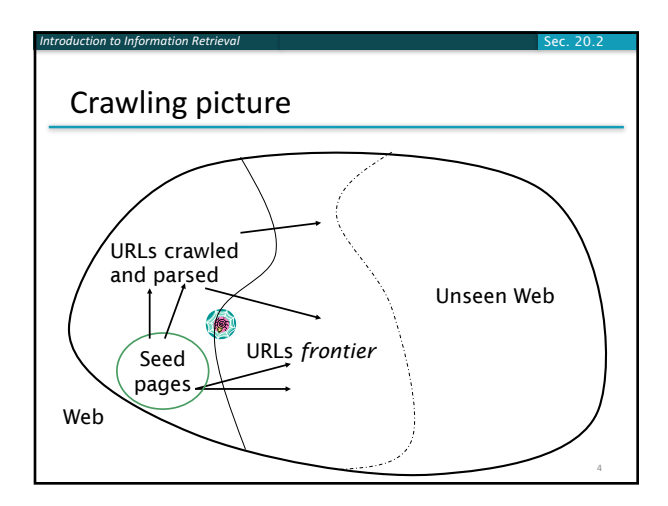

## Simple picture  $-$  complications

- Web crawling isn't feasible with one machine **•** All of the above steps distributed
- Malicious pages

*Introduction to Information Retrieval*

- § Spam pages
- Spider traps incl dynamically generated
- Even non-malicious pages pose challenges
	- Latency/bandwidth to remote servers vary
	- § Webmasters' stipulations
	- § How "deep" should you crawl a site's URL hierarchy? ■ Site mirrors and duplicate pages
- Politeness don't hit a server too often

## What any crawler *must* do

*Introduction to Information Retrieval*

■ Be Robust: Be immune to spider traps and other malicious behavior from web servers

Sec. 20.1.1

6

■ Be Polite: Respect implicit and explicit politeness considerations

## Explicit and implicit politeness

■ Explicit politeness: specifications from webmasters on what portions of site can be crawled

Sec. 20.2

Sec. 20.2.1

Sec. 20.1.1

■ robots.txt

*Introduction to Information Retrieval*

■ Implicit politeness: even with no specification, avoid hitting any site too often

#### Robots.txt

*Introduction to Information Retrieval*

*Introduction to Information Retrieval*

- Protocol for giving spiders ("robots") limited access to a website, originally from 1994
	- § www.robotstxt.org/robotstxt.html
- Website announces its request on what can(not) be crawled

Sec. 20.2.1

8

Sec. 20.1.1

- For a server, create a file / robots.txt
- **This file specifies access restrictions**

#### Robots.txt example

*Introduction to Information Retrieval*

*Introduction to Information Retrieval*

■ No robot should visit any URL starting with "/yoursite/temp/", except the robot called "searchengine": 

```
User-agent: *
Disallow: /yoursite/temp/
```
#### User-agent: searchengine Disallow:

#### What any crawler *should* do

- Be capable of distributed operation: designed to run on multiple distributed machines
- Be scalable: designed to increase the crawl rate by adding more machines
- Performance/efficiency: permit full use of available processing and network resources

## What any crawler *should* do

- **Fetch pages of "higher quality"** first
- Continuous operation: Continue fetching fresh copies of a previously fetched page
- Extensible: Adapt to new data formats, protocols

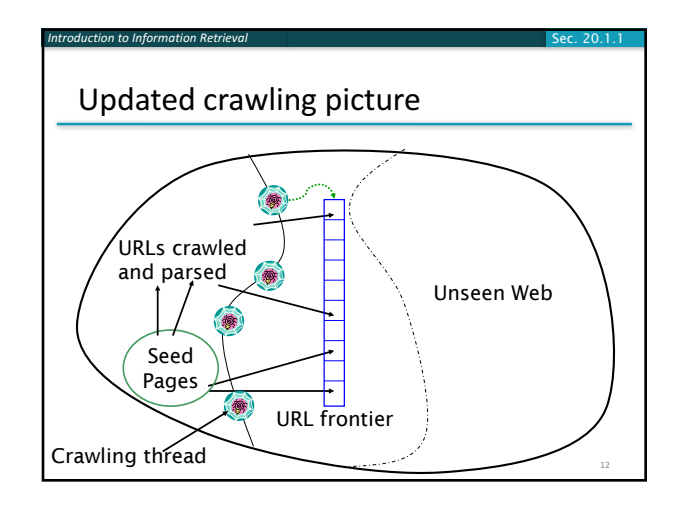

#### URL frontier

*Introduction to Information Retrieval*

■ Can include multiple pages from the same host

Sec. 20.2

Sec. 20.2.1

- Must avoid trying to fetch them all at the same time
- Must try to keep all crawling threads busy

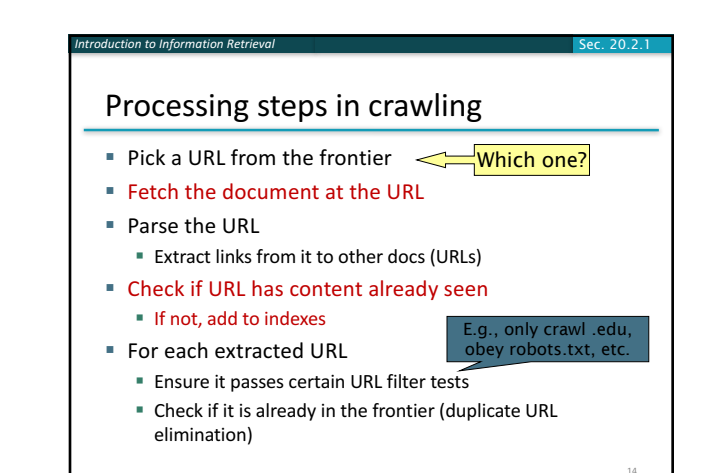

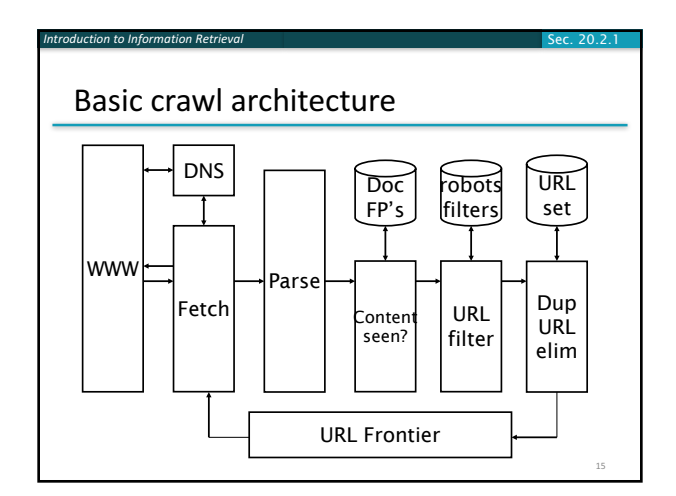

#### *Introduction to Information Retrieval* DNS (Domain Name Server) ■ A lookup service on the internet ■ Given a URL, retrieve its IP address ■ Service provided by a distributed set of servers  $-$  thus, lookup latencies can be high (even seconds) ■ Common OS implementations of DNS lookup are *blocking*: only one outstanding request at a time ■ Solutions ■ DNS caching ■ Batch DNS resolver – collects requests and sends them out together Sec. 20.2.2

## Parsing: URL normalization

*Introduction to Information Retrieval*

- When a fetched document is parsed, some of the extracted links are *relative* URLs
- E.g., http://en.wikipedia.org/wiki/Main\_Page has a relative link to /wiki/Wikipedia:General\_disclaimer which is the same as the absolute URL http://en.wikipedia.org/wiki/Wikipedia:General\_disclaimer
- During parsing, must normalize (expand) such relative URLs

## Content seen?

*Introduction to Information Retrieval*

- Duplication is widespread on the web
- $\blacksquare$  If the page just fetched is already in the index, do not further process it
- This is verified using document fingerprints or shingles
	- Second part of this lecture

16

Sec. 20.2.1

18

## Filters and robots.txt

*Introduction to Information Retrieval*

■ Filters – regular expressions for URLs to be crawled/not

Sec. 20.2.1

Sec. 20.2.1

Sec. 20.2.3

- Once a robots.txt file is fetched from a site, need not fetch it repeatedly
	- **Doing so burns bandwidth, hits web** server
- Cache robots.txt files

#### Duplicate URL elimination

*Introduction to Information Retrieval*

■ For a non-continuous (one-shot) crawl, test to see if an extracted+filtered URL has already been passed to the frontier

Sec. 20.2.1

Sec. 20.2.3

 $\blacksquare$  For a continuous crawl  $-$  see details of frontier implementation

#### Distributing the crawler

*Introduction to Information Retrieval*

*Introduction to Information Retrieval*

- Run multiple crawl threads, under different processes - potentially at different nodes ■ Geographically distributed nodes
- Partition hosts being crawled into nodes
- Hash used for partition
- How do these nodes communicate and share URLs?

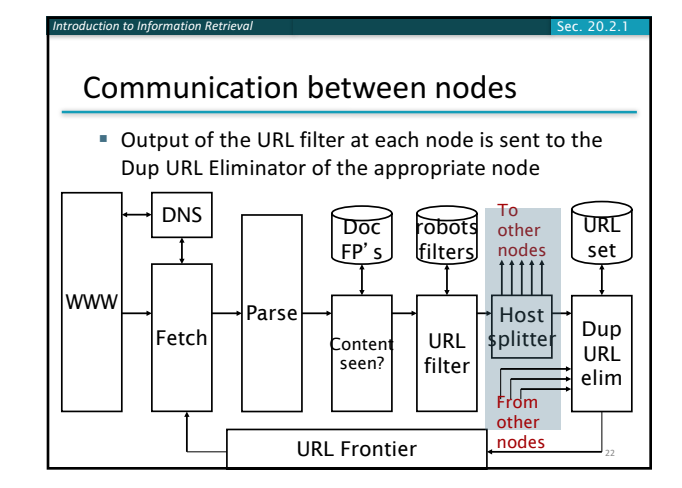

#### URL frontier: two main considerations

- Politeness: do not hit a web server too frequently
- Freshness: crawl some pages more often than others
	- E.g., pages (such as News sites) whose content changes often
- These goals may conflict with each other.
- (E.g., simple priority queue fails many links out of a page go to its own site, creating a burst of accesses to that site.)

## Politeness - challenges

*Introduction to Information Retrieval*

- Even if we restrict only one thread to fetch from a host, can hit it repeatedly
- Common heuristic: insert time gap between successive requests to a host that is >> time for most recent fetch from that host

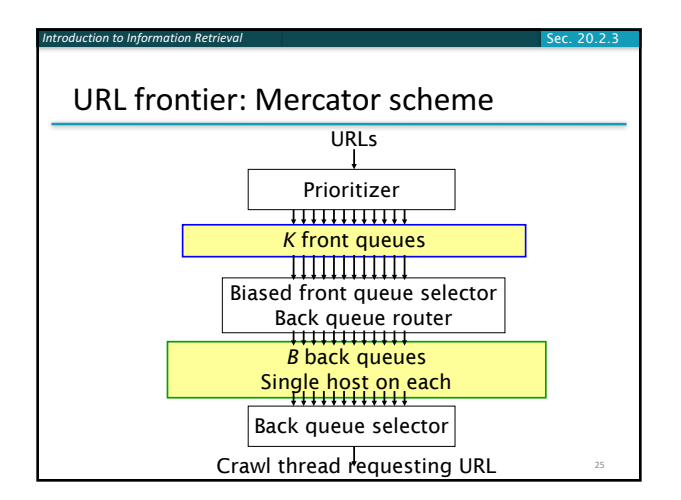

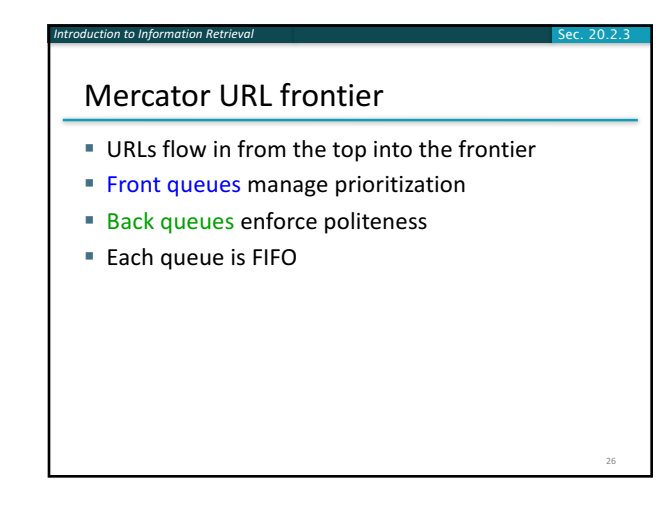

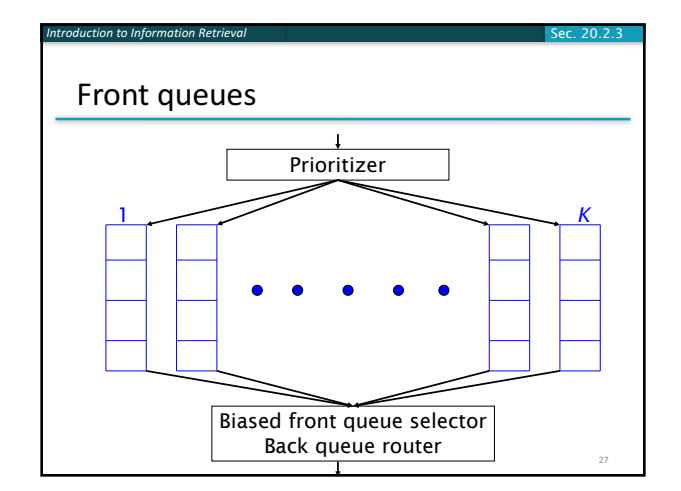

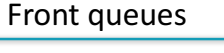

*Introduction to Information Retrieval*

- Prioritizer assigns to URL an integer priority between 1 and *K* 
	- Appends URL to corresponding queue
- Heuristics for assigning priority
	- Refresh rate sampled from previous crawls
	- Application-specific (e.g., "crawl news sites more often")

Sec. 20.2.3

28

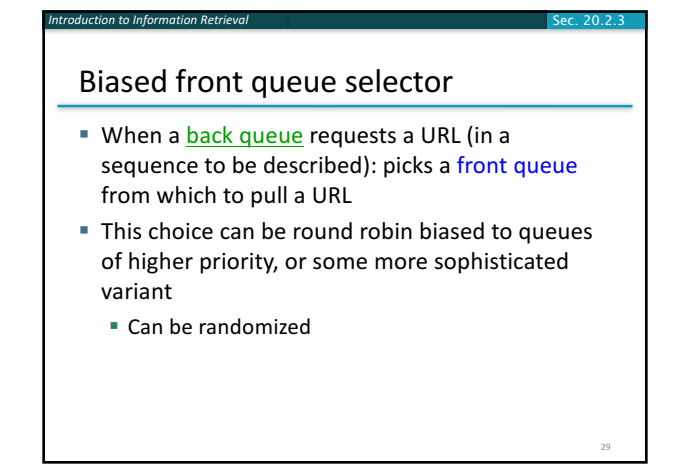

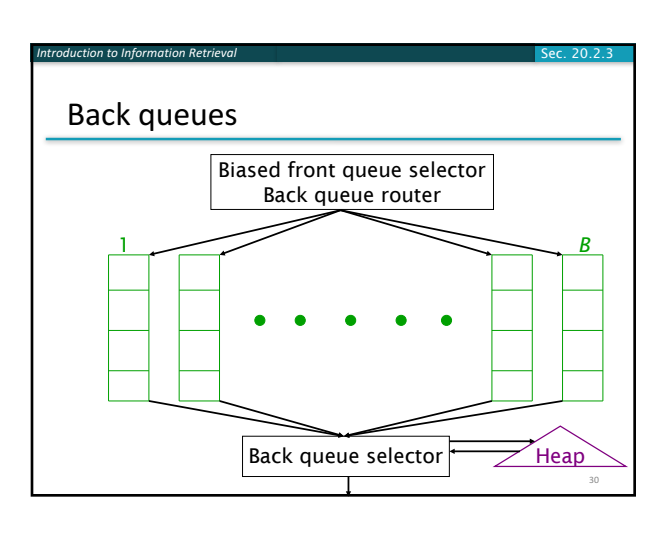

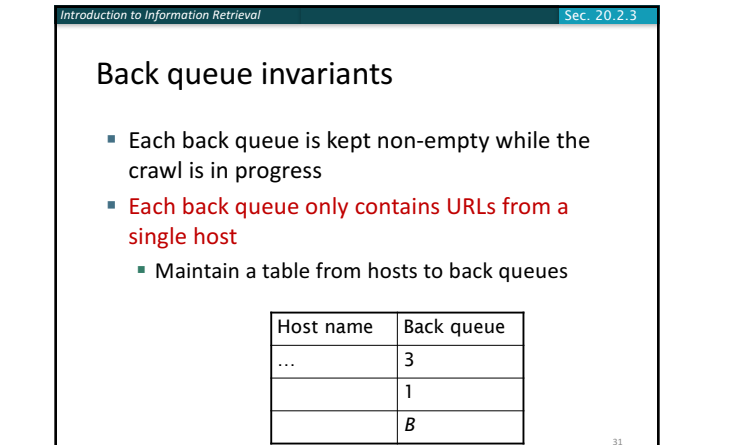

#### Back queue heap

*Introduction to Information Retrieval*

- One entry for each back queue
- corresponding to the back queue can be hit again

Sec. 20.2.3

Sec. 20.2.3

Sec. 19.6

- This earliest time is determined from
	- Last access to that host
	- Any time buffer heuristic we choose

#### Back queue processing

*Introduction to Information Retrieval*

- A crawler thread seeking a URL to crawl:
- Extracts the root of the heap
- Fetches URL at head of corresponding back queue *q* (look up from table)

Sec. 20.2.3

- Extertally Checks if queue *q* is now empty if so, pulls a URL *v* from front queues
	- **F** If there's already a back queue for v's host, append v to it and pull another URL from front queues, repeat
	- § Else add *v* to *q*
- When *q* is non-empty, create heap entry for it

#### Number of back queues *B*

*Introduction to Information Retrieval*

- Keep all threads busy while respecting politeness
- Mercator recommendation: three times as many back queues as crawler threads

# Duplicate documents

*Introduction to Information Retrieval*

- The web is full of duplicated content
- Strict duplicate detection = exact match ■ Not as common
- But many, many cases of near duplicates
	- E.g., Last modified date the only difference between two copies of a page

Introduction to **Information Retrieval**

> Near duplicate document detection

#### Duplicate/Near-Duplicate Detection

- *Duplication*: Exact match can be detected with fingerprints
- *Near-Duplication*: Approximate match
	- Overview

*Introduction to Information Retrieval*

- § Compute syntactic similarity with an edit-distance measure
- Use similarity threshold to detect near-duplicates
- E.g., Similarity > 80% => Documents are "near duplicates"
- <sup>■</sup> Not transitive though sometimes used transitively

## Computing Similarity

#### § Features:

Sec. 19.6 *Introduction to Information Retrieval* 

■ Segments of a document (natural or artificial breakpoints)

Sec. 19.6

- **E** Shingles (Word N-Grams)
- *a rose is a rose is a rose* → 4-grams are

a\_rose\_is\_a rose\_is\_a\_rose is\_a\_rose\_is 

#### a\_rose\_is\_a

- **Similarity Measure between two docs (= sets of shingles)** 
	- Jaccard cooefficient: (Size\_of\_Intersection / Size\_of\_Union)

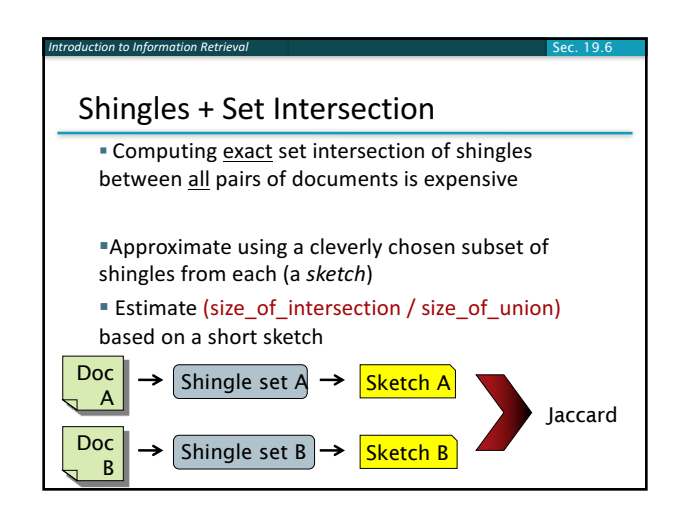

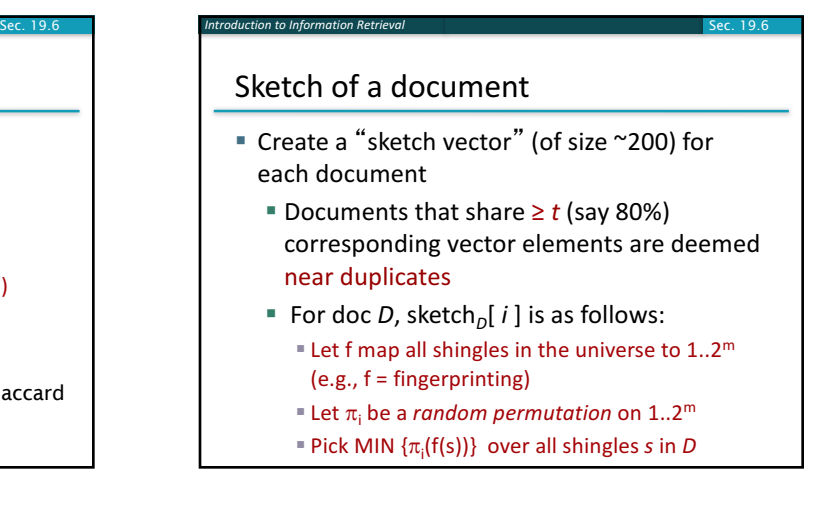

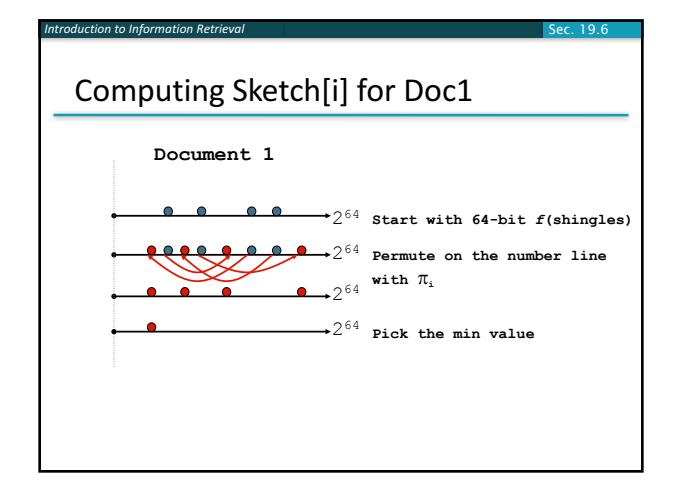

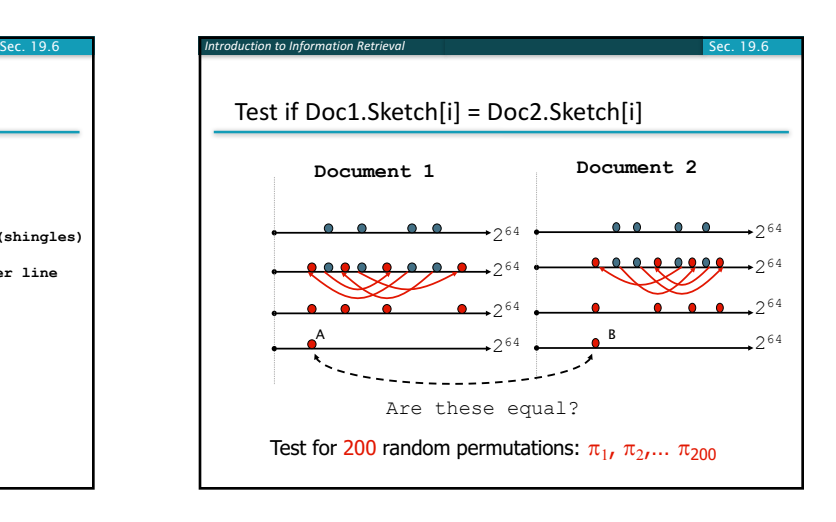

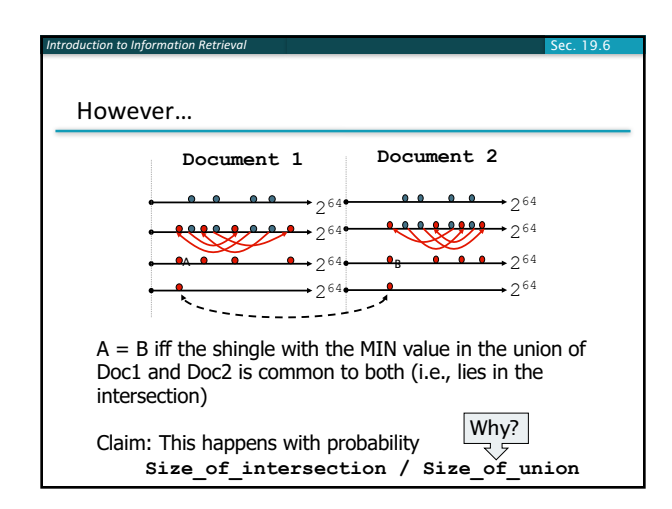

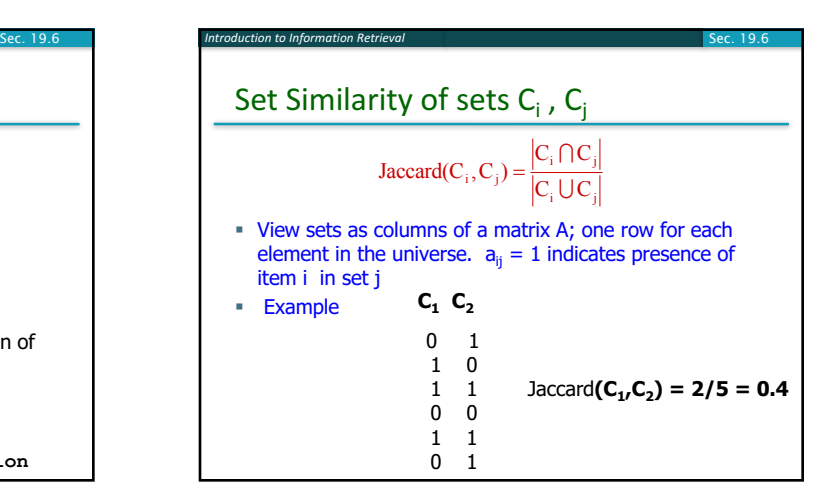

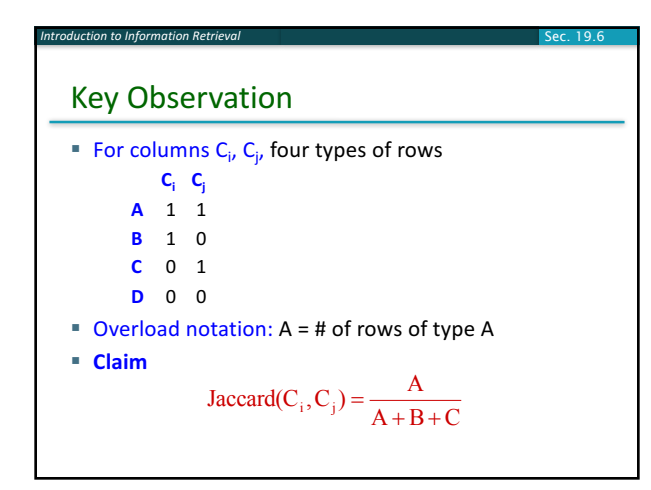

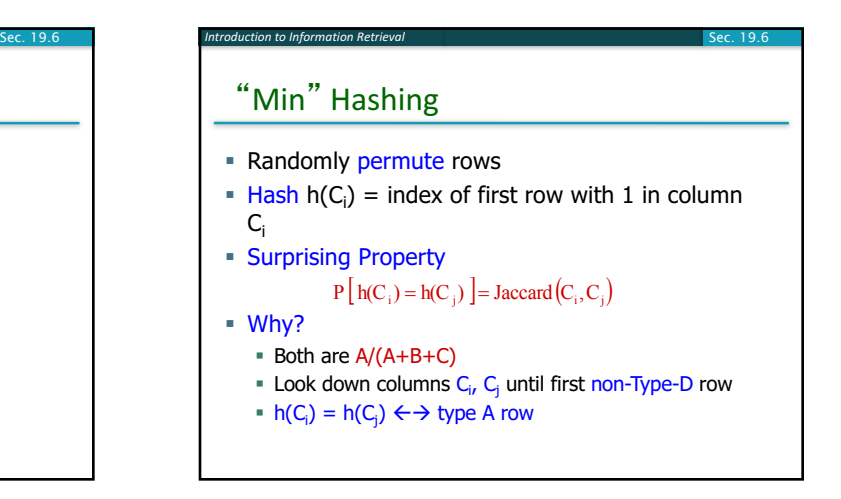

## Random permutations

*Introduction to Information Retrieval*

- Random permutations are expensive to compute
- Linear permutations work well in practice
	- For a large prime  $p$ , consider permutations over  $\{0, ..., p 1\}$ drawn from the set:

47

$$
\mathcal{F}_p = \{ \pi_{a,b} : 1 \le a \le p - 1, 0 \le b \le p - 1 \}
$$
 where

 $\pi_{a,b}(x) = ax + b \mod p$ 

#### Final notes

*Introduction to Information Retrieval*

- **•** Shingling is a *randomized algorithm* 
	- Our analysis did not presume any probability model on the inputs
	- It will give us the right (wrong) answer with some probability on *any input*
- We've described how to detect near duplication in a pair of documents
- In "real life" we'll have to concurrently look at many pairs
	- See text book for details